$s$ <sup>3</sup> $P$  $H$ <sup>11</sup> $L$ <sub>1</sub> $P$ Ciudad Vieja de Montevide Enseñanza de la arquitectura El ambiente en Venezuela "Antropología y Ambiente"

Soctubre de 1982

aymbien

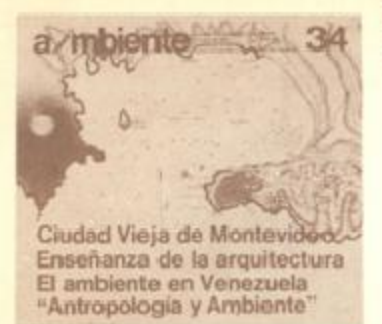

La îmagen de tapa es una înterpretación gráfice de una vista de Montevideo.

a/mbiente, revista de arquitectura, urbanismo y planificación. Publicación de CEPA, (Centro de Estudios y Proyectación del Ambiente). Calle 53 Nº 506 - PB - 1900 La Plata - Tel. 32601.

## Comité Directivo

Rubên Pesci coordinador general Omar Accattoli área de planeamiento y urbanismo Antonio Rossi area de arquitectura y diseño industrial Iván Reimondi área de comunicación visual

Diseño Gráfico Marta Arismendi Videla

Armado Patricia Vilaltella

Secretaría de reclacción Ana María Semorile María Delia Velaustegui Julio Gutiêrrez

Producción, administración y comercialización

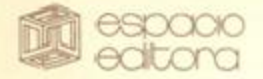

## Costa Rica 5595 (1414), Cap, Federal

Coordinación editorial Guilfermo Kliczkowski

Hugo Kliczkowski Silvia Wladimirski

Los artículos firmados no expresan necesanamente la opinión de la revista.

Esta revista es propiedad de la Sociedad a/mbients.

Distinción Nacional 1980 "Por un Medio Ambiente Mejor" (ISSOA-SETOP).

Indice

## $\angle$  3

Número 34 / año II / Octubre de 1982

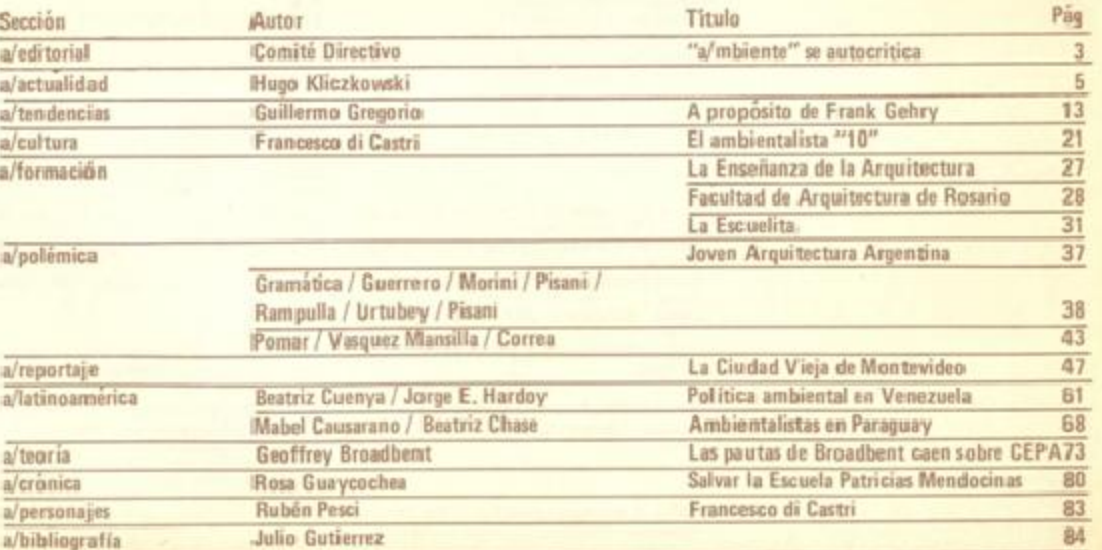

# Política ambiental en Venezuela.

"a/" inicia una nueva sección: "a/latinoamérica"

Esto puede sonar a oportunismo, y lo es. Pero un oportunismo histórico y no especulativo: América Latina debe despertar de su letargo así como de sus convulsiones fragmentarias, anacrónicas y altamente entrópicas, debe comprender que llegó la hora de asumir su necesario rol en este mundo en transformación y brindar al mismo su fuerza inconmensurable de juventud, inteligencia y recursos económicos.

El resto del mundo mira con esperanza a nuestra tierra, y los especuladores de todo tipo (de la economía, del arte, de la ciencia) la miran con temor y tratan de avasallarla,<br>pues: ¿dônde quedarán muchos de los privilegios y prevendas de ese otro mundo -el primero o el segundo- cuando se liberem las emergías del nuestro?.

Por ello "a/" elige el camino de propugnar Latinoamérica, de destacar sus esfuerzos, de demostrar que hay mucho en él de primera línea (aunque forzados esquematismos nos definen como "tercer mundo"). Y aquello que en realidad está no desarrollado o en desarrollo estancando, expresarlo valienternente y sin tapujos provinciales, que son aquellos que verdaderamente perpetuan nuestra auto-conciericia de menosprecio.

Para comenzar la nueva sección, publicamos dos artículos. El primero, gracias a la gentileza de nuestros autores invitados, Beatriz Cuenya y el justamente afamado Jorge Enrique Hardoy, se refiere a los avatares de Venezuela en su política ambiental, una mezcla de valentía u osadía al encarar un intento de política ambiental integral, El segundo, presenta una actuación puntual, pero brillante, de ambientalismo en Paraguay.

Invitamos a nuestros lectores y amigos del continente a sumarse a la iniciativa, multiplicando con sus aportes esta nueva sección.

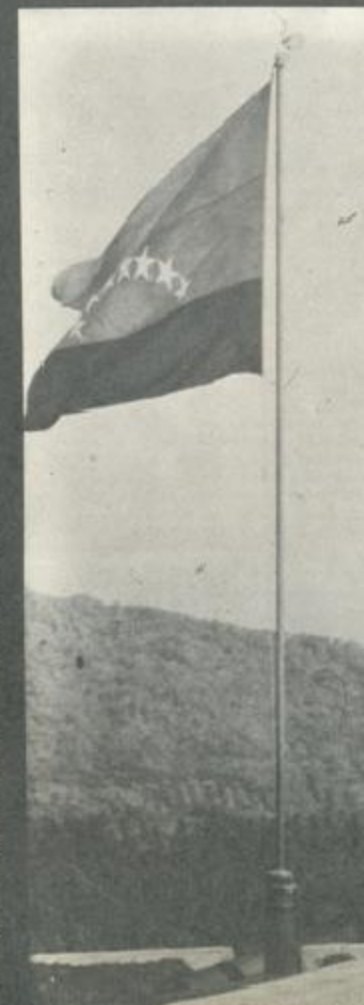

#### Jorge Enrique Hardoy

Investigador del Centro<br>de Estudios Urbanos y Regionales (CEUR). y<br>del International Institute for the Environmental and Develop ment (IIED).

Beatriz Cuenya. Investigadora del Centro<br>tro de Estudios Unition de Estudios UR<sub>1</sub>

(\*) Este artículo constituye una apretada síntesis de un informe sobre el tema que los autores prepararon entre noviembre de 1980 y marzo de 1981 para<br>el International Institu-<br>te for the Environmental and Development, en base a información secundaria y a entrevistas con funcionarios y profesionales involucrados en la gestión am-<br>biental en Venezuela.

## a Aatinoamérica. 61

Aspectos Jurídico -Institucionales

#### Introducción

Venezuela es un país pionero en materia de política ambiental en América Latina, Ya desde mediados de la década de 1970 el gobierno venezolano se interesó por los probiemas ambientales del país y por compatibalizar los requerimientos del desarrollo económico con la preservación de los recursos naturales.

La decisión política de incorporar la dimensión ambiental en la estrategia de desarrollo giobal de la nación se formalizó mediante la creación de una serie de instrumentos legales e institucionales. Entre ellos sobresalen la Ley Orgánica del Ambiente, la Ley Orgánica de la Administración Central y la creación, por esta última ley, del Ministerio del Ambiente y los Recursos Naturales Renovables, encargado de formular y ejecutar la política ambiental a nivel nacional.

Los principios de dicha política, enmarcados en la noción de ecodesarrollo, suponen una concepción integral del ambiente y apuntan a majorar las condiciones de vida de la población en su conjunto.

Em las páginas que siguen nos proponemos examinar la experiencia venezolana, principalmente en lo que se refiere a las acciones legales, institucionales y organizativas emprendidas, así como también a los postulados teóricos que las orientaron, Con esto, abordamos un aspecto parcial de la política ambiental ; el que se vincula más con los procesos de formulación de la política en el propio ámbito del Estado, sin entrar a considerar la interrelación de dichos procesos con los actores sociales, lo cual daría cuenta de las causas y efectos de aquellas acciones.

Consideramos que el conocimiento de la

Nota de la Redacción: le proponemos al lector una doble lectura de nuestra revista, como ya lo venimos haciendo parcialmente desde el número 31. En la zona superior de la página (el copete) solicitamos a los autores el comentario aclaratorio, la imagen atrayente, el concepto conclusivo. O lo agregamos nosotros, si ello es en beneficio de la mayor comunicabilidad del artículo en sí. En este caso, apoyamos la captación de los importantes problemas ambientales venezolanos y sus intentos de ordenamiento, con imágenes y textos ilustrativos de la realidad presentada.

Imagen de una playa venezolana sobre el Caribe. Los recursos naturales venezolanos son también en cuanto a paisaje y turismo, de excepcional valor.

## 62.a/latinoamérica

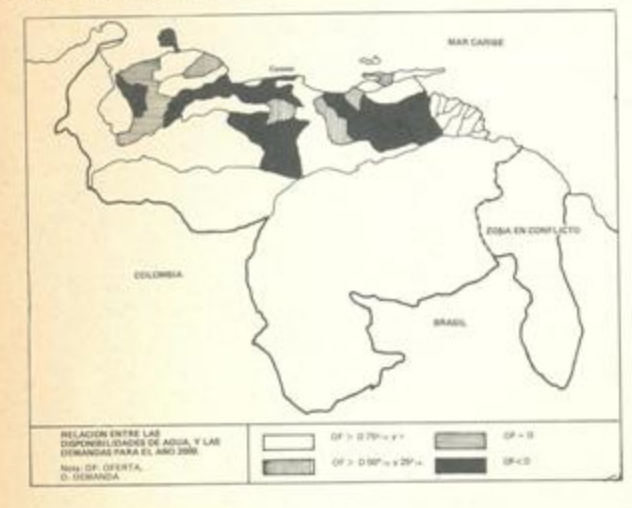

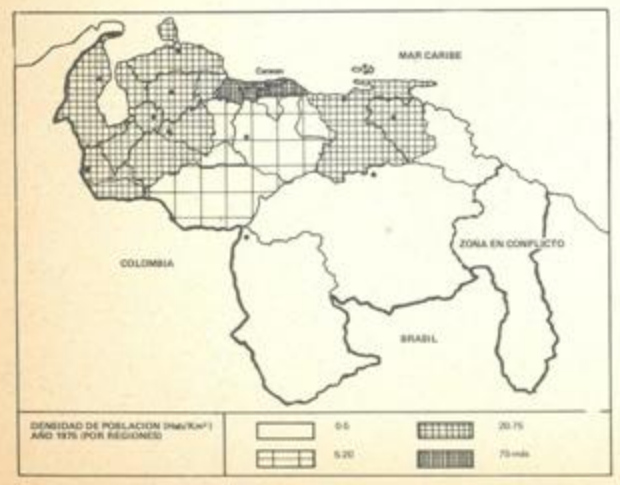

experiencia de Venezuela tiene interés no sólo por el carácter inedito que esta presenta en la región, sino también por lo avanzado de la concepción ambiental que la fundamenta, más allá de las limitaciones que pueda implicar su efectiva puesta en práctica,

#### La ordenación del territorio y los problemas ambientales

La República de Venezuela cubre una extensión de 912.050 km<sup>2</sup>. Cuenta con abundantes recursos naturales. No sólo son vastas las reservas forestales, sino también los cursos y cuencas fluviales, así como los recursos energéticos, entre los cuales el petróleo representa el mayor porcentaje de las reservas.

Más de la mitad del territorio está ocupada por bosques, principalmente concentrados en la región Guayana y Sur; casi una tercera parte está destinada a la ganadería extensiva y el resto se reparte entre otros usos, correspondiendo a la agricultura un 4 %/o y a las áreas urbanas apenas de 0,3 %/o. La mayor parte de la producción agrícola se localiza en la región Centro Occidental, mientras que las áreas urbanas se concentran en la región Centro Norte Costera, que linda con el Mar Caribe.

La población nacional alcanzó los 10,721,522 habitantes en 1971 y se estima que dicha cifra podría llegar para el año 2000 a los 23,6 millones de habitantes o a los 25,6 millones, según distintos cálculos. En 1980, cerca del 84 % de la población nacional residía en centros urbanos de más de 1.000 habitantes.

La región Centro Norte Costera, con el 2,4 %/o de la superficie nacional, concentraba la mayoría de las actividades comerciales, industriales y culturales y albergaba más de la tercera parte de la población nacional en 1975; contrariamente, las regiones Guayana y Sur, que ocupaban la mitad del territorio del país, contenían apenas al 4,3 %o de los habitantes en este mismo año.

Estas cifras demuestran que Venezuela, a semejanza de muchos otros países latinoamericanos, presenta marcadas desigualdades en lo que hace a la ocupación del territorio nacional, caracterizada básicamente por: I) una fuerte concentración de la población, de las actividades industriales y del equipamiento social en una reducida porción del espacio: el litoral caribeño; ll) la ausencia de población en la mayor parte de las áreas de frontera, III) el desfasaje entre el área geográfica de los principales procesos productivos y la localización y disponibilidad de los recursos naturales: y IV) la escasa integración entre los centros urbanos y entre éstos y sus áreas de influencia. 1

Esta particular configuración del territorio venezolano ha sido señalada en los diagnósticos oficiales como una de las causas principales de problemas ambientales de diversa indole y magnitud.

La identificación y diagnóstico de los problemas ambientales se efectúa a partir de determinada acepción del término ambiente que involucra, en un sentido amplio, "a la suma de componentes vivientes y no vivientes, naturales o artificiales, cuya dinámica en un espacio determinado. . . interesa a fin de mejorar las condiciones de vida de la población humana que en el se asienta, tanto la presente como la futura" 2.

Tal definición, plantea algunos inconvenientes derivados de sus vastos alcances. Efectivamente, podría suponerse que todo proceso natural o cualquier acción humana que tenga una referencia territorial, deberían tener un impacto sobre el ambiente y que, por lo tanto, los problemas derivados de dichos procesos o acciones tendrían que considerarse como problemas ambientales, Desde esa perspectiva, el espectro de tales problemas abarcaría desde las inundaciones de cuencas fluviles hasta la marginalidad urbana, por sjemplo. De ser así, las explicaciones de los mismos deberían situarse en niveles esencialmente distintos.

Al respecto, la posición oficial parece no haber avanzado suficientemente hasta el momento. En los documentos públicos consultados no se encuentran posturas claras que sitúen en diferentes planos de análisis a los múltiples y distintos elementos involucrados en la definición citada. Por lo tanto, la mayor parte de los estudios carece de un ordenamiento sistemático de los problemas y las prioridades que merecen tenerse en cuenta,

No obstante ello, del conjunto de informes analizados rescatamos una primera distinción de grandes grupos de problemas, situados en dos planos diferentes pero interrelacionados.

a) Los problemas más directamente relacionados con los aspectos físicos del ambiente, o sea, con los distintos recursos naturales; tales como la tierra, flora, fauna, el agua, y otros.

b) los problemas más relacionados con los aspectos sociales del ambiente o sea los que involucran a los asentamientos humanos.

La tierra. Los problemas que se señalan en relación con la tierra son múltiples, pero sin duda uno de los más graves es la forma anárquica como han sido utilizados los suelos del país. El acelerado creci-

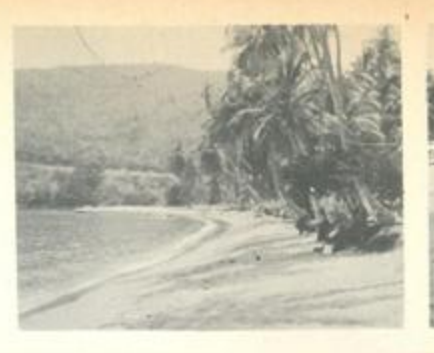

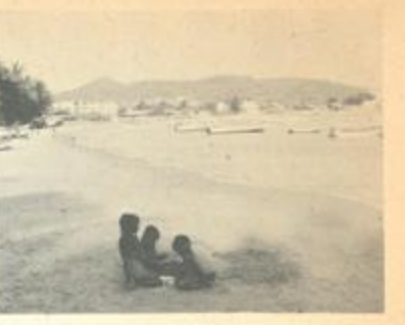

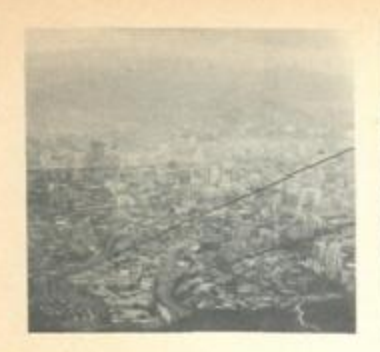

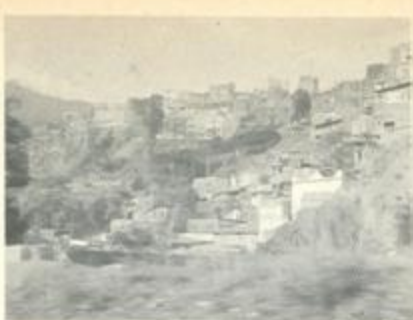

Isla Margarita: una imagen de sus playas y pequeñas ensenadas, de gran encanto turístico y cultural,

 $\mathcal{R}$ 

 $\overline{a}$ 

Caracas - vista desde lo alto de la montaña El Avila a la cuâl se accede también mediante cablecarril. Asombra el vertiginoso crecimiento urbano, concentradisimo y altamente congestionado, en su pequeño valle entre las montañas.

Sobre las faldas de los cerros que rodean la ciudad de Caracas, se amonton-n los barrios marginales, desprovistos de toda infraestructura y seguridad.

## a Aatinoamérica. 63

mien to físico de las cardades ha originado conflictos con los usos del suelo con fines agrícolas y de reservas forestales que, por lo general, se han visto desplazados. Esto reviste extrema pravedad porque los suetos agrícolas de buena calidad representan apenas el 4 0/o del territorio nacional.

Por otra parte los requerimientos de nuevas tierras agrícolas han provocado la deforestación y, como consecuencia, la erosión irreparable de vastas licens.

El agua. Los recursos hidráulicos son abundantes pero están distribuidos de manera tal que se producen marcados deseguilibrios regionales entre las disponibilidades y las demandas. El 80 0/o de los recursos hidráulicos se localiza al sur del río Orinoco (principal cuenca fluvial riacional) que es la región con las demandas más bajas; en cambio, en el norte del país, cionde el agua es más escasa, se generan las principales demandes. En la ciudad de Coracas la faita de agua constituye un problema crítico; el mayor déficit afecta a los usos domiciliarios. Otro conflicto periódico en relación a las cuencas fluviates son las inundaciones, en la medida en que la ocupación del territorio continúa realizándose en planicies sujetas a inundacionas perióelicos.

La vegetación. A pesar de la existencia de extensas áreas boscosas la producción maderera no alcanza a cubrir la demanda interna, la que debe completarse en un 50<sup>, o</sup>/o con importaciones.

Además el desconocimiento que aún existe respecto del potencial de que dispone el país en materia de recursos forestales, y la ausencia de delimitaciones de las áreas de reserva, conduce a usos inadecuados, invasiones y a la destrucción de ampluss áreas bioscosas. Los incendios de vegetación son muy frecuentes.

La fauna. Los principales problemas en materia de fauna silvestre y acuática continental se refieren a la ausencia de mecanismos de defensa y preservación de sus respectivos habitat, continuamente amenazados por la expansión de las fronteras urbana y agricola.

El segundo grupo de problemas mencionados en los diagnosticos oficiales incluye principalmente a los siguientes:

La desarticulación del sistema de centros urbanos, Esto supone la localización irracional de muchas actividades, la dotación anárquica de servicios urbanos en relación a la jerarquización de los centros, la contaminación y la presión sobre los recursos.

La utilización de tecnologías degradantes del ambiente. Se refiere a la modalidad de importar tecnologías sin adaptación al medio venezolano y sin

tener en cuenta la necesidad de preservar el ambiente.

El congestionamiento de las ciudades y la marginalidad. Alude al crecimiento acelerado de las ciudades, en buena parte debido a la inmigración rural, y a lai insuficientes posibilidades que ha encontrado la población inmigrante para ubicarse en el aparato productivo urbano. Eso contribuye a la formación de una nutrida masa de población marginal que reside en zonas prácticamente desprovistas de los servicios básicos.

La contaminación da las aguas. Este problema se presenta especialmente en las zonas de gran concentración urbana industrial, Se trata de zonas donde justamente los recursos hidricos son más escasos, lo cual dificulta la dilución de las cargas poluen tes aportadas por las ciudades.

La contaminación atmosférica. Este fenómeno no reviste aún gravedad en Venezuela, excepto en algunas microzonas urbanas próximas a las vías de tráfico denso o a áreas industriales con taminantes.

La escasa participación de la población para enfrentar los problemas ambientales. Se considera que la falta de una clara conciencia social sobre la necesidad de preservar el ambiente no sólo dificulta esta tarea sino que, además, convierte a la población en otro elemento más de degradación del amhierste.

## Los principios de la política ambiental.

Las acciones emprendidas en el país en relación a ios problemas ambientales en fundamentan en el reconocimiento de que, e medida que los países se desarrollan, se hacen mila graves y complejos los procesos degradantes del ambiente y más Imperiosa la intervención del Estado para compatibilizar el crecimiento económico y la calidad de ivida 3

Por ello, los principios rectores que orientan la política ambiental se enmarcan dentro de la noción de ecodesarrollo; esto es: "la modalidad de desarrollo destinada a satisfacer las necesidades básicas de la población presente y futura, mediante el uso racional de los recursos naturales" 4

Con esa meta, que se propone cumplir en el largo plazo, el Ministerio del Ambiente y los Recursos Naturales Renovables (MARNR) ha explicitado una serie de proposiciones como guía para la política nacional; entre ellas, merecen destacarse las siguientes:

La complejidad del ambiente requiere un tratamiento integral. Esto supone encarar los problemas ambientales en forma interdisciplinaria dando cabi-

da a sus numerosos componentes : manejo de los recursos naturales, protección del ambiente humano, lucha contra la contaminación y compatibilización entre ambiente y desarrollo.

#### Cada etapa de desarrollo engendra sus propios problemas amibientales y requiere soluciones propias.

El MARNR reconoce que "el mal uso de los suelos por el empleo de tecnologías agrícolas inapropiadas, la destrucción de los bosques por los incendios forestales y la tala indiscriminada, tanto como la desordenada ocupación del espacio físico, constituyen agresiones contra el ambiente tan grave como la contaminación atmosférica y de las aguas que se produce airededor de las concentraciones urbanas e industriales" 5, Frente a esto se propone la búsqueda de soluciones específicas, a partir de la investigación y el conscimiento exhaustivo de los propios problemas ambientales.

#### Las necesidades del desarrollo exigen determinar los limites del daño ambiental permisible.

Se postula con este enunciado que una política conservacionista extrema no es admisible en los paries subdesarrollados, Al mismo tiempio, se apiova la intervención del hombre en la naturaleza para su propio beneficio siempre que se haca dentro de ciertos límites que eviten el deterioro, Para conciliar ambos objetivos se crea el principio del "daño permisible", consistente en "la posibilidad de tolerar aquellas actividades ausceptibles de degradar el ambiente en forma no irreparable y que se consideran necesarios por cuanto reportan beneficios sociales o económicos evidentes, siempre que se tomen las medidas para su limitación o corrección" 6.

#### Todos los hombres tienen derecho a condiciones ambientales adecuadas.

Con esta proposición se busca implementar una política democrática que apunte a identificar las condiciones embientales en que viven los diferentes estratos de la población; y asignar prioridad a las acciones tendientes a mejorar los ambientes más deteriorados: dotación de agua potable, de sicantarillado y recolección de basura (especialmente en Tos barrios marginales de las ciudades) y saneamiento de tierras, control de erosión y combate de incendios de vegetación en las zonas rurales.

Debe fomentarse la colaboración internacional, el fortalecimiento del derecho ambiental internaional y la atención preferencial a los problemas embientales de los países de menor nivel de desarealin.

Con este principio se trata de propender a una justicia internacional basada en un aprovechamiento

#### 5

El contraste con las zonas centrales, lujosisimas y audaces, es apabullante. Se notan algunos excesos característicos de las economías petroleras, en las que fue posible alcanzar niveles espeluznantes de concentración de capitales. 6

El modesto pero elegante, pequeño pero digno, edificio del Parlamento, es representativo no sólo de la vieja Venezuela sino de su clima y su ambiente.

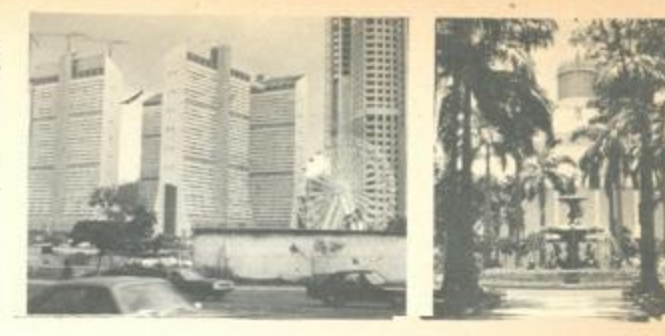

## 64. a Aatinoamérica

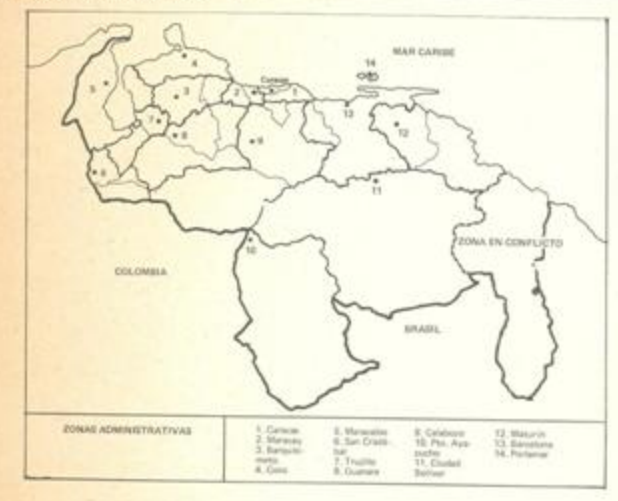

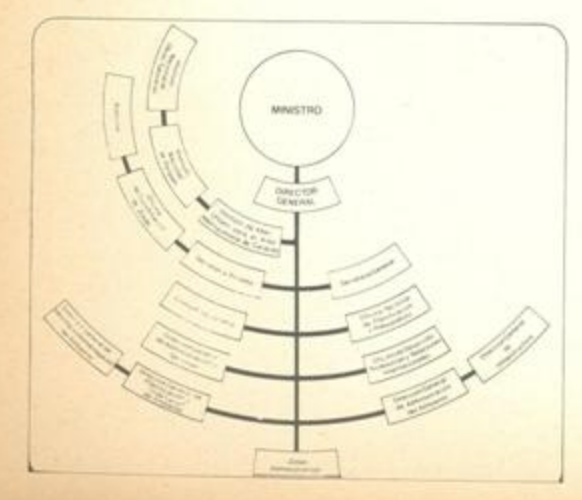

equitativo de los recursos, de modo tal que todas las naciones del mundo puedan alcanzar niveles adecuados de bienestar y se vayan eliminando las distancias entre países ricos y pobres. Se busca también impedir el uso abusivo de los recursos naturales por parte de los países industrializados.

El marco jurídico institucional de la política ambiental.

#### Fuentes legales de la asignación de competencias ambientales del Poder Nacional.

La Constitución Nacional (1961) establece que el Estado Nacional es el principal encargado de la defensa y conservación de los recursos naturales, y que también es el responsable de que la explotación de los mismos esté dirigida primordialmente al beneficio colectivo de la población (Art. 106).

Después de la Constitución, la Ley Orgánica del Ambiente (Ley OA, 17/6/76), y la Ley Orgánica de la Administración Central (Ley OAC, 22/12/76) son los dos textos jurídicos más importantes en la distribución de competencias ambientales.

La Ley OA tiene como objetivo principal establecer, dentro de la política de desarrollo integral de la nación, los principios rectores para la conservación, defensa y mejoramiento del ambiente en beneficio de la calidad de vida, La Ley OAC es la bre las atribuciones ambientales. Es esta ley la que centraliza las principales competencias ambientales en el Ministerio del Ambiente y los Recursos Naturales Renovables, También asigna a los otros ministerios competencias que tienen relación, directa o indirectamente, con la protección del medio ambiente.

#### La competencia y organización del Ministerio del Ambiente y los Recursos Naturales Renovables (MARNR)

La creación del MARNR responde a la reforma administrativa realizada en 1977 por el Poder Ejecutivo Nacional pero el germen de su gestación se encuentra en el antiguo Ministerio de Obras Públicas, encargado principalmente del equipamiento del territorio nacional para el aprovechamiento de los recursos hidráulicos. Se nucleó allí, especialmente en la Dirección General de Recursos Hidráulicos, un equipo profesional ampliamente capacitado que comenzó a desarrollar una conciencia ecológica y conservacionista hasta entonces inédita en el país.

La creación del MARNR significo el primer paso importante para la puesta en práctica de un difícil propósito: el de conciliar las manifestaciones tísicas del proceso de desarrollo econômico en el ambito nacional con los imperativos del aprovechaminto racional de los recursos naturales renovables. De aqui se derivo el principio fundamental que orienta su misión: "ambiente y desarrollo"

El Ministerio del Ambiente es el organismo encargado de la formulación de la política ambiental, la que debe precisarse a través del Plan Nacional de Conservación, Defensa y Mejoramiento del Ambiente, y de los planes particulares para el aprovechamiento de los recursos naturales renovables. Como tal su misión tiene un carácter previsor.

El MARNR es también un ente de gestión encargado de administrar racionalmente los recursos y ejecutar los programas de conservación, defensa, mejoramiento, regulación, aprovechamiento y uso de los mismos, Asimismo el MARNR es un organismo ejecutor de obras, ya que está bajo su responsabilidad el equipamiento del territorio para la conservación y mejoramiento del ambiente.

Otras funciones desarrolladas por el MARNR se relacionan con la prohibición y regulación de las actividades degradantes del ambiente, de las que modifican el clima, las que deterioran el paisaje y de cualquier otra actividad susceptible de alterar los ecosistemas naturales.

Además, el Ministerio tiene a su cargo la coordinación de las actividades de la administración pública que tengan relación con el ambiente y con los recursos naturales renovables, particularmente las relaciones con los procesos de urbanización, industrialización, desconcentración económica, desarrollo agrícola y ordenación territorial.

La vastedad de funciones asignadas al MARNR supone el ejercicio de una planificación integral, en función de la que se plantean tres tipos de estrategias básicas a seguir: 1) la ordenación del territorio; 2) el aprovechamiento racional de los recursos naturales renovables; y 3) la corrección de las actividades susceptibles de degradar el ambiente.

Paralelamente se delimitan dos campos complementarios de acción administrativa; 1) la educación ambiental y la participación ciudadana, y 2) la provisión de infraestructura para mejorar el ambiente y aprovechar los recursos naturales renovables.

Para el cumplimiento de estas estrategias y directrices que sustentan la acción estatal, el Ministerio ha sido organizado de acuerdo a las funciones que secuencialmente se consideraron requeridas a tal fin. Estas son las siguientes:

1) la investigación, la recolección y sistematización

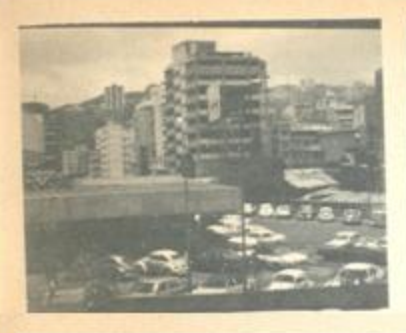

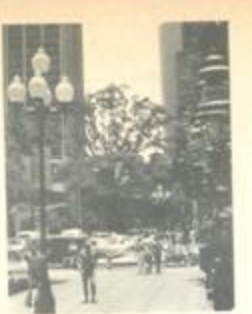

En la zona céntrica de Caracas se producen contrastes manifiestos entre viejos barrios hoy desplazados por el aluvión de ls nuevas construcciones, el dominio del automóvil sobre el peatón, dominio que, como en los Estados Unidos, destroza la ciudad; y, en fin, la fractura de la estructura y el tejido urbano (así como su tejido social) en mil fragmentos.

8

 $\overline{J}$ 

Un aspecto del centro tradicional de la ciudad, que conserva pocos rincones como este.

 $1.1.6$  $r - i$ a/latinoamérica. 65

de la información básica sobre los recursos natura-

2) la planificación de la utilización de los recursos: 3) la ejecución de la infraestructura requerida para mejorar el ambiente y aprovechar los recursos naturnles: v.

4) la administración de los recursos y la política ambiental.

Estas cuatro etapas del proceso se expresan administrativamente a través de cuatro Direcciones Generales Sectoriales, que junto con las dependencias que integran el Despacho del Ministro, conforman la prganización del nivel central del Ministerio (Cúadro 1).

A Nivel regional este esquema básico se repite en las catorce zonas administrativas en que el MARNR dividió al país: Caracas, Maracay, Barquisimeto, Coro, Maracaibo, San Cristóbal, Trujillo, Guanare, Calabozo, Puerto Ayacucho, Ciudad Bolívar, Maturín, Barcelona y Porlamar.

Las entidades zonales son organismos esencialmente de gestión sobre los que recae la misión de ejecutar los programas básicos del Ministerio.

Finalmente el Ministerio tiene adicriptos tres Institutos autónomos, cuvas funciones poseen estrecha relación con el mejoramiento de la calidad de vida y la preservación de los recursos. Estos son: el Instituto Nacional de Obras Sanitarias, el Instituto Nacional de Parques y el Instituto de Aseo Urbano para el Area Metropolitana de Caracas.

El esquema organizativo adoptado por el MARNR implicó desechar las alternativas de una estructura sectorial: o sea, la repartición de las responsabilidades en distintas secciones según los diversos recursos naturales. La decisión tomada fue la del tratamiento global de la problemática ambiental, que implica la interdependencia entre los recursos.

Si bien el enfoque que orienta la gestión ambiental parece conceptualmente inobjetable existent todavía ciertos puntos de conflictos aún no del todo resueltos . Dentro del ámbito del propio Ministerio dos de ellos parecen importantes. El primero se refiere a las serias dificultades que se presentan para la coordinación de las acciones entre las propias reparticiones del nivel central del Ministerio; entre dichas reparticiones del nivel central y las organizaciones regionales; y, finalmente, entre el Ministerio y otros organismos de igual rango. Sin dicha coordinación el accionar del MARNR se ve seriamente dificultada.

El segundo punto tiene que ver con la escasa atención prestada a los aspectos sociales de la gestión ambiental en relación a los espectos físico - naturales. Problemas tales como la marginalidad, la pobreza urbana, el deterioro de las áreas periféricas, el deficit de servicios urbanos, etc., (cuya solución escapa a su esfera de acción inmediata) si bien están siendo estudiados dentro del MARNR aún no se encontraron propuestas alternativas de soluciones o de mejoras relativas.

En un marco más amplio, otros dos aspectos conflictivos merecen señalarse. Los mismos han sido destacados por el ex-Ministro del Ambiente -Arnoldo J. Gabaldon- en ocasión del Primer Congreso Venezolano de Conservación

Los obstaculos naturales del Despacho están constituidos por los intereses econômicos depredadores del ambiente. La mentalidad desarrollista de muchos de los que contribuyen con su esfuerzo al desarrollo del país, los induce a desestimar el interés colectivo ante sus propios objetivos, considerando que toda acción normativa a la cual deben sujetarse es un estorbo que se les antepone, dentro de su concepción torcida de lo que debe ser el desarrollo nacional.

... Otro factor exògeno que dificulta la realización de nuestras labores está constituido por los intereses conservacionistas a ultranza, cue contrariando el principio de Ambiente y Desarrollo, se tornan agresivamente críticos cuando el Despacho, de acuerdo con la doctrina que lo orienta, pretende conciliar las manifestaciones físicas propias del crecimiento economico, con condiciones adequadas de conservación del ambiente, 8.

a estos dos puntos de conflicto. Gabaldón agrega un tercero:

, el celo excesivo de aguellos organismos públicos que confunden la intervención transversal del Ministerio. . . con una intromisión en el campo de sus propias actividades. 9.

#### La Planificación ambiental

#### El Sistema Nacional de Planificación

Los principios de la política nacional del ambiente se definen a través del sistema nacional de Planificación, en el que se distinguen cuatro niveles en sentido vertical y cuatro de desagregación territorial.

En el primer nivel en el sentido vertical es donde se propone "la estrategia del desarrollo econòmico y social a largo plazo, y los lineamientos generales de la planificación física y espacial". Esta instancia corresponde a la Oficina Central de Coordinación y Planificación (CORDIPLAN), con la colaboración del MARNR.

El segundo nivel se refiere a la formulación del Plan de la Nación a cargo de CORDIPLAN. La aprobación y sanción del Plan, cuya vigencia es de mediano plazo, es competencia del Presidente de la República en Consejo de Ministros 10. El Plan de la Nación desarrolla los lineamientos inicialmente propuestos, a través de estrategias menos amplias pero todavia generales.

Debe formar parte del Plan de la Nación el Plan Nacional de Conservación, Defensa y Mejoramiento del Ambiente, según consta en la Ley del Ambiente. Dicha ley establece además que la actuación de la Administración Pública y de las entidades privadas en las cuales el Estado participa deben sujetarse al Plan de la Nación y, por lo tanto, al Plan del Ambiente.

Los dos niveles señalados son integrales; es decir que contienen todas las actividades y recursos, tanto a nivel sectorial como espacial.

El tercer nivel, por el contrario, corresponde a planes quinquenales específicos. De éstos, los que competen al MARNR corresponden a los distintos recursos naturales renovables; los restantes, bajo la esfera de otras reparticiones, se relacionan con los distintos sectores económicos y sociales en que se divide la planificación del desarrollo.

Finalmente, el cuarto nivel está constituido por los Programas Anuales de Inversiones que contienen la base de los presupuestos correspondientes a los distintos sectores.

Los niveles de desagregación territorial son el Nacional, Regional, Subregional y Local. Entre éstos existe también una relación de interdependencia, en la medida en que cada nivel fija lineamientos más o menos específicos para el siguiente,

Esto constituye, en síntesis, el sistema de planificación nacional, en el cual la idea de interdependencia y retroalimentación entre las diferentes escalas del planeamiento está claramente presente. No quedan aclaradas, sin embargo, cuáles son los mecanismos que en la práctica garantizan una efectiva aplicación de esos principios, Por de promo, el Plan Nacional del Ambiente aún no estaba formulado al momento de escribir el trabajo que sirvió de bate a este artículo, mientras que el VI Pian de la Nación entró en vigencia a partir de 1981.

Es posible sin embargo que el Documento Preliminar ejecutado para la elaboración del Plan del Ambiente haya sido tenido en cuenta para incorporar el tema ambiental en las estrategias del VI Plan Nacional.

El Plan Nacional de Conservación, Defensa y Me-

Cuadra T

Organigrama funcional del Ministeria del Ambiente y los Recursos Naturales Renovables.

En el interior de Venezuela existen múltiples centros urbanos con alto valor como patrimonio cultural. Enla foto, el centro histórico de Cumaná.  $10$ 

El área remoldeada del centro de La Asunción, en el corazón montañoso de la Isla Margarita. Se están multiplicando los lugares recuperados como éste.

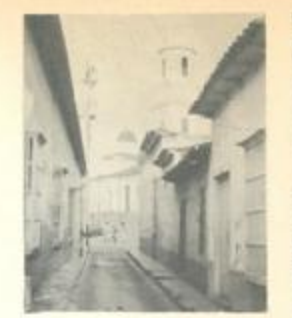

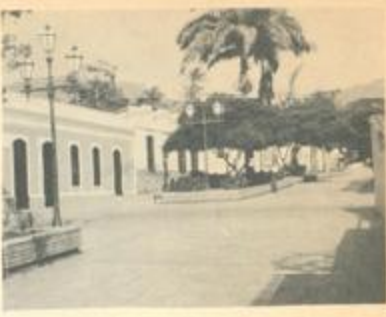

## 66 a/latimoamérica

#### joramiento del Arrbiente y el Proyecto de Macro-Sistemas Ambientains.

El tiemento rector de la política del Ambiente. debs estar constituido por el Plan Naci-onal del Ambiente que deberá contemplar, según establece la Ley del Ambiente (Art. 7), los siguientes aspectos:

a) La ordenación del territorio nacional cegún los mejores usos del espacio, de acuerdo a sus capacidades, condiciones específicas y limitaciones ecológicas.

b) El señalamiento de los espacios sujetos a un régimen especial de protección, conservación o mejorzmiento.

c) La definición da criterios que orienten los procesos de urbanización, desconcentración economica y poblamiento.

d) El establecimiento de normas para el aprovechamiento racional de los recursos naturales.

a) La programación de investigaciones en materia ecológica.

f) El señalamiento de los objetivos y medios favorsbles a la conservación, defensa y meloramiento del ambiente.

Hacia mediados de 1981 el Plan Nacional del Ambiente adn no había sido elaborado. Lo que se realizó fue un documento preliminar para definir el futuro del Plan.

Asimismo estaba en marcha el "Provecto de Macro-Sistemas Ambientales", cuyo objetivo es la creación de nuevas bases técnicas para la elaboración del Plan del Ambiente

Segin opiniones de profesionales responsables de Proyecto, la relevancia del mismo radica en el hechc de que es el primero en América Latina en encarar al medio ambiente de manera orgánica, es decir, incorporando todas las variables que inciden sobre él. El Proyecto pretende definir sistema ambientales compuestos por una serie de subsistemas, algunos de naturaleza físico - matural y otros de Indole socioeconómica, Cada Macro Sistema deberá representar "la configuración total de interacciones más relevantes que se den dentro del proceso de funcionamiento socio-econòmico - natural, 11, Se busca con esto conocer de qué manera repercuten los efectos de ciertas actividades humanas o acciones de plantamiento, lo cua dará una base para la formulación de las pautas del manejo ambiental.

Se sostiene también que la metodología adoptada en el Proyecto "va a permitir entender con claridac los procesos de deterioro ambiental, de explotación irracional de recursos, de densificación inaclecuada, de contaminación del agua, etc., conociendo por que el ser numano, históricamente y en la actualidad, utiliza formas técnicas, organizaciones sociales y criterios de ocupación que no son compatibles con una preservación adeceada de l'as condiciones naturales del ambiente", 12,

#### La ordenación del territorio

El Plan Nacional del Ambiente debe expresarse espacialmente a través de la ordenación territorial que apunta, en su sentido más amplio, a orienter la distribución de la población y de las actividades de acuerdo a normas de aprovechamiento de llos recursos naturales. Esto implica la delinición de los usos del territorio relativos a las zonas urbanas, áreas industriales, áreas de producción agropecuaria y forestal, áreas de preservación del ambiente y de los recursos paisalísticos y recreativos, y ubicación de las obras de infraestructura...

El cumplimiento de esta estrategia por parte del MARNR es una de las que ruís dificultades presenta en la práctica ya que la ordenación del territorio clados sus vastos alcances, compete a varios organismos de la Administración Central.

La compatibilización de los aspectos relativos al ordenamiento territorial y que se relacionan con esferas distintas de la administración pública se realiza a traves del Gabinete Sectorial de Ordenación del Territorio. Este está constituido por diferentes ministros y presidido por el Ministro de Transporte, a pesar que a Ley OAC confiere dicha responsabilidad al Ministro del Ambiente. Tal situación, de connotaciones políticas antes que técnicas, pereciera dificultar y postergar la adopción de un Pian de Ordenamiento Territorial por parte de MARNR.

En la práctica, y aunque ro tengan fuerza legal, ei MARNA ha preparado esquemas territoriales regionales que sólo pueden ser aplicados en forma parcial, a través de los permisos sobre usos del suelo que conceden sus oficinas zonales.

A nivel nacional, hacia fines de 1980, se manejaban dos propuestas que supuestamente servirían de base para el Pian Nacional de Ordenación del Territorio. Se trataba de una propuesta de CORDI-PLAN sobre los lineamientos de la Política Nacional de Ordenamiento Territorial y de un Anteoroyecto de Ley Orgánica para la Ordenación del Territorio, iniciativa de la Cámara de Diputados.

#### Las acciones priori tarias

Para la concreción de las estrategias de la polí-

tica ambiental se establecieron en 1977 quince Programas Básicos de Trabajo donde se específicaron las acciones prioritarias en el corto plazo (dos años). Algunas de estas acciones son responsabilidad directa del MARNR, como continuador en la tarea de provisión de equipamiento que venía desarrollando el Ministerio de Obras Públicas; otras, en cambio, requieren la acción coordinada con otros ministerios a incluso con la colactividad en general.

Se enuncian algunas de las acciones como ejemplo de loi campos prioritarios de intervención encontrados por el MARNR al ser éste creado. Il Acciones en materia de información básica e investigación: II) Acciones en materia de planificación y orderamiento de los recursos naturales; III) Acciones para la construcción de infraestructura para la conservación, defiensa y mejoramiento del ambienta: IV) Acciones para la administración, viglancia y control de los recursos naturales. Vi Acciones en materia de educación, divulgación y cooperación internacional: VII Acciones legales institucionales y organizativas.

Al cabo de tres años desde la enunciación de estas arciones prioritarias, el grado de efectivización de las mismas ha sido diverso. En lo que se refiere a la administración de los recursos naturales propiamente dichos, se avanzó bastante en materia de legislación. Además de la Ley OA y de la Ley OAC le sancionaron el Reglamento de la Ley Forestal de Suelos y Aguas heredada de la década anterior, el Reglamento de la Ley Orgánica del Ambiente sobre Clasificación de las Agua, el primero en su tipo: el Reglamento de la Ley Orgánica del Ambiente relativo a Ruidos Moiestos o Nocivos; y el Anteproyecto de Regiamentas sobre Control de la Contaminación Atmosférica por Agentes Químicos.

Por otra parte, siguen vigentes muchas o'tras normas previas que regulan aspectos sectoriales, formuladas con un corcepto del ambiente diferente del que actualmente se aplica en el país. De aquí que todavía sea necesario revisar y actualizar la legislación vigente a fin de lograr una mayor compatibilidad interna. Además también quedaría por resolver el problema de la aplicabilicad de la legislación, porque si bien es profusa la creación de leyes, el cumplimiento de las mismas es muy poco satisfactorio.

Con respecto a las otras acciones snunciadas, la construcción de obras de infraestructura y equipamiento ha avanzado regularmente siguiendo el ritmo que tenía con anterioridad a los nuevos planteos: en cambio, las acciones referidas a la planificación ambiental se encuestran todavía

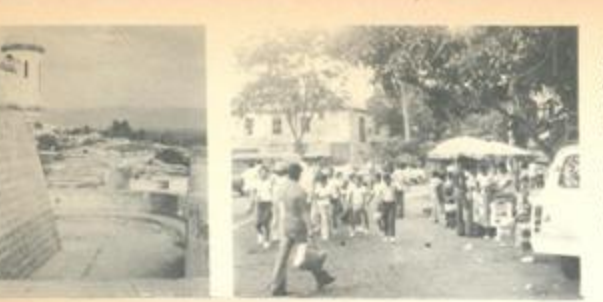

 $11$ 

El barrio antiguo de Cumaná, con el fuerte colonial. Areas plenas de identidad ambiental y cultural, que están amenazadas, como en casi todo el mundo, por el crecimiento urbano descontrolado.

 $12$ 

En la misma Cumaná, la convergencia social hacia el centro histórico muestra la rigueza comunicacional que caracteriza la ciudad latinoamericana. Hecho que la politica ambiental debiera preservar.

#### an etapas preliminares.

#### Conclusiones

1) Con la creación y punita en funciones del Miniateno del Ambiente en 1977 Venezuela decide incorporar la dimensión ambiental en la estrategia de desarrollo global del país. Esto, al menos en términos formales, expresa una conciencia d'ara de la necesidad de que tal estrategia requiere ir más allà de la maximización de la eficiencia económica. debiendo también incorporar la utilización racional de los recursos naturales y la preservación y mejoramiento del ambiente.

Al ser creado, el MARNR recibió un poder considerable, Sin embargo, la vastedad de funciones que le fueron asignadas, en correspondencia con los objetivos que persigue su misión, lo sitúan en el pentro de diferentes focos de oposición. El MARNR no sólo debe anteponerse a intereses privador contrapuestos Dos "desarrollistas" y los "conservacionistas" a ultranza), sino que también debe confrontar su poder con el resto de los sectores del propio aparato estatal.

Algunos informantes opinan que el MARNR está gradualmente robusteciendo su capacidad de intervención, a pesar de las dificultades apuntadas. y que, en ese sentido, las perspectivas son alentadorni. En efecto, el Ministerio parece haber aumentado su capacidad de intervención en las áreas rurales, especialmente en el manejo de cuencas, de bosques y suelos y de la fauna, debido a la firme posición de algunos de sus funcionarios. En cambio, en las principales ciudades del país, donde el deterioro ambiental es visible, las posibilidades de acción son mucho más escasas. Una explicación frequente en este sentido es que los grupos de interés en las áreas urbanas son mucho más fuertes. politicamente que en las áreas rurales.

Con respecto a las oposiciones dentro del propio Estado, éstas devienen, por un lado, de la intervención transversal del Ministerio en los distintos sectores de la administración, en virtud del carácter integral de la politica ambiental; por otra parte, se originan en la dispersión de competencias ambientales que todavía existe, debido a evidentes contradiociones contenidas en los diferentes textos legales que norman la distribución de poderes.

2) El marco jurídico creado a partir de 1976 para respaidar la política ambiental es particularmente significativo en Vanezuela, Posiblemente sea inédito en América Latina encontrar dos textos legales básicos sobre el medio ambiente lla Ley Orgânica del Ambiente y la Ley Orgánica de la Administración Central), que además tuvieron como resultado inmediato la creación y puesta en funciones de un ministerio específicamente destinado a llevar adelante la gestión ambiental en el país.

Algunos sectores critican, sin embargo, la frondosidad de la legislación venezolana, su heterogeneidad y falta de sistematización. El comentario más crítico alude al hecho de que en "Venezuela no creen en el derecho ni gobernantes ni gobernados" y "precisamente porque no creemos en la ley sancionamos muchas leyes", agregándose que "se cree que los problemas se resuelven dictando decretos, sancionando leyes o creando nuevas<br>instituciones administrativas", 13,

3) La estructura administrativa adoptada por el MARNR en cumplimiento de los mandatos legales resulta conceptusimente poco objetable. La organización funcional concebida (organización según funciones secuenciales) implicó desechar la cidaica estructura sectorial, o sea, la repartición de las responsabilidades en distintas secciones según los recursos naturales. La idea subyacente en la organización del MARNR fue la del tratamiento globai e interrelacionado de la problemática ambiental.

Dicho enfoque presenta serias dificultades desde el punto de vista del funcionamiento de la estructura, puesto que exige un alto nivel de coordinación horizontal y vertical entre las distintas unidades, ya que las mismas interactuan demandando y aportando insumos de información.

Si bien la interconexión requerida está siendo propiciada, tanto en el nivel central como entre éste y las oficinas regionales, todavía se presentan conflictos por falta de coordinación.

4) Las acciones inicialmente propuestas por el MARNR fueron muy vastas, Eso expresa no sólo los numerosos problemas y áreas de intervención considerados como prioritarios, sino que también pone de manifiesto los ambiciosos objetivos perseguidos por la política ambiental.

El grado de efectivización de las propuestas fue desparajo, lo cual parece estar ligado, por un lado, con las limitaciones propias del Ministerio antes enunciadas y, por el otro, con las exigencias y trabas impuestas por el propio desarrollo del país la dotación de infraestructura, por ejemplo, no puede paralizarse a la espera de una previa planificación territorial; por el contrario, las acciones previstas en el mediano o largo plazo, no sólo requieren mayor tiempo para sentar aus bases sino que ademas tropiezan con dificultades de orden técnico y político para llevarse a la práctica. De hecho, la imposición de los vastos alcanoes de la política ambiental requiere de una permanente confrontación político - institucional para no permanager como meras aspiraciones.

#### **Notas**

1. Alejandro Rofman, "Revisión crítica de la política de desconcentración espacial de la economia" CENDES, Caracas 1978, (Version Preliminar mimeo).

2. Ministerio del Ambiente y los Recursos Naturales Renovables, Politica Ambiental, Caracas, 1978.

3. Conceptos vertidos por el ex-Ministro del Ambiente Ing. Arnoldo J. Gabaldón en el Primar Congreso Venezolano de Conservación, Informe Final, Caracas, 13 al 16 de diciembre de 1978.

4. Definición adoptada por el MARNR a raíz del Seminario sobre "Ambiente y Desarrollo",

realizado por dicha institución en septiembre de 1978, con la participación del PNUMA.

5, MARNR, Política Ambiental, Misión y Gestión, Venezuela, 1978.

6.1bid, pag. 16.

7.MARNR, Memoria y Cuenta 1978, Tomo I, Exposición General, pág. 15.

8. Exposición del ex-Ministro del Ambiente en el Primer Congreso Venezolano de Conservación. en co, cit.

9.MARNR, Memoria y Cuenta 1978, Tomo 1, Exposición General, Caracas, 1979, pág. 93.

10.El Poder Ejecutivo en Venezuela es ejercido por el Presidente electo cada cinco años, No existe Vice-Presidente, El Presidente puede nombrar Ministros de Estados como asesores en los asuntos que él les confie. Los Ministros reunidos forman el Consejo de Ministros-presidido por el Presidente. CORDIPLAN es también un organismo auxiliar del Presidente.

11. Gilberto Gallopin (Fundación Bariloche), asesor del proyecto en los aspectos metodològicos, opiniones vertidas en la Revista Ambiente, Nº 31. Año 3, Caracas, 1980, pág. 17.

12. Alejandro Rofman, Asesor econômico del MARNR, en Revista Ambiente, op. cit. pag.  $26.$ 

13. Henrique Meier, "El derecho ambiental en el régimen social venezolano", conferencia dictada

el 13 de junio de 1977 en la Convención Nacional de Ingenieros Forestales, mimeo, MARNR, 1977 pág. 5.

a/latinoamérica, 67